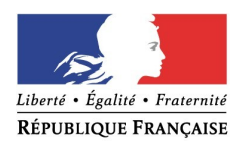

### **PREFET DE DORDOGNE**

Périgueux, le vendredi 10 octobre 2014

#### **Service Départemental de la Communication Interministérielle**

## COMMUNIQUÉ DE PRESSE

# **AVANCES DES PAIEMENTS DES AIDES PAC**

La forte mobilisation des services de la DDT a permis d'assurer cette année la mise en paiement de l'acompte pour plus de 95 % des dossiers PAC, soit un taux comparable aux années précédentes.

Suite aux observations faites par la commission européenne à l'Etat français, l'instruction des dossiers de la campagne 2014 a nécessité un examen approfondi des relevés parcellaires graphiques (RPG). Les surfaces non agricoles présentes dans les îlots ont été ainsi analysées de façon à déterminer si elles pouvaient être éligibles au sens de l'arrêté BCAE, puis enregistrées pour en garder la mémoire.

C'est dans ce cadre qu' en Dordogne, plus de 39 000 éléments susceptibles d'être non éligibles ont été expertisés par les services instructeurs de la DDT, dont près de 17 000 éléments de végétations.

A ce jour, seules 2 800 anomalies ont été relevées, sachant que l'existence d'un écart de surface ne bloquera pas le paiement de l'acompte et que chaque exploitant concerné sera destinataire d'une lettre de fin d'instruction faisant office de procédure contradictoire.

La DDT rappelle que les éléments topographiques tels que les haies, les arbres isolés, les bosquets, ainsi que les mares, fossés, murets, bories, qui participent au maintien de la biodiversité et du patrimoine local, sont considérés comme des surfaces éligibles aux aides agricoles.

L'arrêté préfectoral fixant les bonnes conditions agro-environnementales (BCAE) définit les dimensions maximales des éléments pris en compte.

Les avances relatives aux soutiens directs de la Politique Agricole Commune (PAC) seront versées les 16, 17 ou 31 octobre 2014.

Le périmètre de l'avance concerne les soutiens relatifs à :

- l'aide découplée (DPU) à hauteur de 50 % du montant valorisé.
- l'aide aux ovins à hauteur de 50 % du montant valorisé, dont le montant de base est fixé à 21€ et le montant de la majoration à 3,39€.
- l'aide aux caprins à hauteur de 50 % du montant valorisé, dont le montant de base est fixé à 13,40€ et le montant de la majoration à 3€.
- la prime à la vache (PMTVA) à hauteur de 64,5 % du montant valorisé,

Les aides relevant du 2nd pilier de la PAC (FEADER Surfaces), telles que l'Indemnité Compensatoire de Handicap Naturel (ICHN) et la Prime Herbagère Agro-Environnementale (PHAE) sont également concernées par le versement d'une avance à hauteur de 75 % du montant valorisé.

Les versements de l'avance ICHN ont débuté le 15 septembre 2014, les paiements se poursuivent ensuite sur un rythme hebdomadaire.

L'avance PHAE sera versée les 16, 17 ou 20 octobre 2014.

Le paiement des soldes des aides interviendra, comme prévu, en décembre.

Vous pouvez consulter TéléPAC pour disposer des courriers d'information communiqués par la DDT, à savoir :

- **la lettre de fin d'enregistrement (LFE)** qui vous permet de vérifier la mise en adéquation de votre déclaration avec les éléments saisis par nos services.

A noter pour ceux qui ont demandé l'aide à l'assurance récolte, les informations dans la LFE sont "en cours de traitement" puisque il est attendu le retour de l'ensemble des formulaires pour le 1<sup>er</sup> décembre 2014. Le traitement de cette aide sera réalisé à compter de cette date.

- **la lettre de fin d'instruction (LFI)** qui vous fait état du résultat de l'instruction réalisée en DDT. À noter que les LFI qui mentionnent une incidence financière sur le paiement 2014 seront également envoyées par voie postale.

Les autres LFI, qui n'entraînent pas de sanctions financières sont simplement mises en ligne sur TéléPAC.

- **le relevé de situation** qui détaille tous les éléments relatifs à votre paiement.

Pour mémoire, vous accédez à TéléPAC :

- en vous connectant sur le site http://www.telepac.agriculture.gouv.fr avec vos identifiants et mots de passe.
- puis en cliquant dans le module "Mes données personnelles / Mes courriers" de TelePAC : veillez à bien sélectionner la bonne année de campagne : 2014.

Si vous souhaitez connaître le montant de vos paiements et la DDT vous invite à utiliser le service internet sur TéléPAC.

#### **Contacts presse :**

Valérie LESCURE

SDCI

valerie.lescure@dordogne,gouv,fr